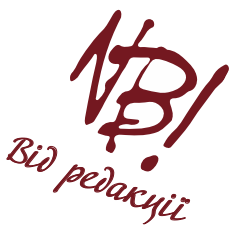

# **МІЖНАРОДНИЙ ІДЕНТИФІКАТОР ORCID ТА ЙОГО РОЛЬ В ІНФОРМАЦІЙНО-КОМУНІКАЦІЙНИХ ТЕХНОЛОГІЯХ\***

Науково-практичний журнал «Репродуктивна ендокринологія» продовжує тематичний освітній цикл «Практикум для вчених-медиків». Ця стаття присвячена системі ідентифікації авторства наукових робіт та зв'язку з інформацією про їхні науково-дослідницькі розробки, що забезпечує отримання повних та достовірних даних про особу дослідника в світовому науковому середовищі.

За останнє десятиліття в міжнародному науково-інформаційному просторі відбулися глобальні перетворення. Характерним для сучасного стану інформаційного середовища є швидке зростання обсягу й оновлення наукової інформації, залучення і розвиток сучасних технологій, які забезпечують аналіз, обробку та збереження інформації. Варто зазначити, що наукова інформація стає більш відкритою і доступною. Проте існує і багато питань, що потребують вирішення, серед яких слід виділити необхідність поліпшення обміну та управління інформацією і вдосконалення систем ідентифікації, а саме встановлення авторства в процесі наукової комунікації [1].

Системи ідентифікації є важливим елементом будь-якої інформаційної політики, оскільки вони являють собою інструмент бібліографічного контролю, пошуку, отримання, управління інформацією та авторськими правами, полегшуючи всі ці процеси. На сучасному етапі представленість творчого і наукового контенту в світовому науковому просторі залежить від надійної ідентифікації. Особливо актуальною ця проблема стає при використанні однієї і тієї ж самої інформації в різних наукометричних і бібліографічних базах даних, коли необхідно здійснювати комплексну обробку даних із їхньою подальшою інтеграцією [2].

Останніми роками в роботі реферативних бібліографічних та наукометричних баз даних, науково-інформаційних пошукових систем використовуються унікальні ідентифікатори. На сьогодні існує значна кількість визначників, розроблених для спрощення обміну інформацією, використання яких дає позитивні результати при роботі з різними інформаційними джерелами. Однак слід відзначити, що переважна більшість ідентифікаторів працює лише в межах систем, для яких вони були розроблені.

Зі спрощенням доступу до різних інформаційних джерел, розширенням можливостей пошуку, копіювання і поширення даних в інформаційних мережах виникають різні проблеми, такі як, наприклад, встановлення авторства наукових робіт, особливо, коли імена дослідників збігаються; повторні заповнення систем обліку результатів дослідницької роботи в різних наукових дисциплінах, організаціях та державах; плутанина, яка виникає при використанні транслітерації прізвищ з кирилиці на латиницю та їхньої реєстрації в різних інформаційних системах; ускладнення під час налагодження зв'язку між науковцями та об'єктами їхньої дослідницької діяльності, до яких відносяться набори даних науководослідних розробок, обладнання, статті, публікації в засобах масової інформації, цитування, експериментальні роботи, патенти, робочі записи та нотатки [3].

Найбільш прогресивною та своєчасною ініціативою було створення на глобальному рівні єдиного реєстру науковців, авторів наукових праць та наукових організацій з унікальним цифровим ідентифікатором, який забезпечує ефективний зв'язок імені вченого та результатів його дослідницької діяльності, вирішуючи при цьому проблему отримання повної і достовірної інформації про особу дослідника в науковій комунікації. Цей проект назвали **Open Researcher and Contributor ID (ORCID)**, тобто «Єдиний міжнародний реєстр вчених».

ORCID – це відкрита некомерційна організація, яка функціонує з 2012 року та веде свою діяльність на громадських засадах. Проект ORCID унікальний тим, що не обмежений рамками певної наукової дисципліни, розділенням досліджень і державними кордонами. Зв'язок дослідників із результатами їхньої роботи забезпечується за рахунок впровадження ORCID-ідентифікатора в ключові процеси, такі як оновлення профілю дослідника, розгляд манускриптів та рукописів для публікацій, подання заявок на отримання грантів і патентів тощо.

В проекті ORCID, крім вчених та дослідників, беруть участь університети, національні лабораторії, комерційні дослідницькі організації, видавництва, національні наукові агенції, наукометричні бази даних, репозиторії, а також міжнародні професійні асоціації – тобто всі, хто

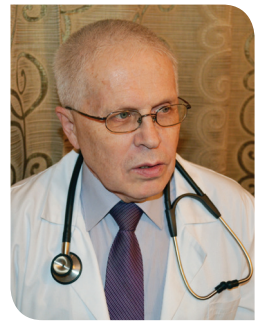

**Р.В. МАРУШКО**  завідувач науковим відділенням медико-інформаційних технологій в педіатрії, акушерстві та гінекології ДУ «ІПАГ НАМН України»

ORCID: 0000-0001-7855-1679 Researcher ID: I-2440-2015

# Контакти: Марушко Ростислав Володимирович

ДУ «ІПАГ НАМН України» 04050, Київ, П. Майбороди, 8 тел.: +38 (044) 484 18 71; +38 (050) 381 42 41 e-mail: rostyslavmarushko@gmail.com

\* Зі вступною частиною тематичного освітнього циклу можна ознайомитися в журналі «Репродуктивна Ендокринологія» № 6 (26) за 2015 р.

# ІНФОРМАЦІЙНИЙ ПРАКТИКУМ

критично потребував впровадження системи міжнародного централізованого реєстру для дослідників. До початку роботи проекту на участь у ньому зголосилися понад 300 міжнародних організацій, і більш ніж 50 із них забезпечили його фінансову підтримку.

Організація ORCID управляється Радою Директорів, яка обирається з представників організацій – членів проекту, що репрезентують світову наукову спільноту. На сьогодні до Ради Директорів входять представники 16 відомих міжнародних організацій – **CrosRef, Cornell University, Elsevier, Massachusetts Institute of Technology, National Institute of Informatics, Online Computer Library Center, Public Library Of Science (PLOS), Thomson Reuters, US National Institutes of Health** та інші, що свідчить про велику зацікавленість міжнародної наукової спільноти в забезпеченні тісних зв'язків між науковцями з усього світу та інтеграції результатів їхньої наукової діяльності. Рада директорів визначає загальний напрямок політики управління діяльністю ORCID, ґрунтуючись на основних принципах проекту, серед яких виділяється відкритість і прозорість.

Управління діяльністю ORCID здійснюється керуючими групами, в яких можуть брати участь всі представники наукового співтовариства. Ці групи побудовані таким чином, щоб сприяти відкритій та активній участі зацікавлених учасників спільноти ORCID, надавати учасникам із різним ступенем зайнятості можливість брати участь в роботі проекту в залежності від їхньої особистої зацікавленості та кваліфікації, а також забезпечувати керування проектом у відповідності до пріоритетів та виконання визначених цілей.

Реєстрація в ORCID та отримання міжнародного ідентифікатора науковця є безкоштовними. Система обліку ORCID надає зареєстрованим дослідникам дві основні можливості: отримання унікального ідентифікатора і контроль за результатами дослідницької роботи;

використання інтерфейсу прикладного програмування (application programming interface, API) для забезпечення передачі даних між різними системами обліку та встановлення авторства наукових робіт в кожній із них.

Після реєстрації в ORCID та створення персонального профілю користувач може заповнити біографічну інформацію, внести дані про навчання, досвід роботи, участь у дослідженнях, в тому числі грантових, а також розмістити перелік своїх публікацій, які можуть бути отримані автоматично з основних баз даних наукових публікацій і реферативних баз (наприклад, CrossRef, PubMed, Web of Science, Scopus та ін.), оскільки сервіс ORCID інтегрований із зовнішніми інформаційними системами. Визначення в профілі ключових слів, які стосуються наукових інтересів користувача, є основою механізму пошуку персональних даних у реєстрі ORCID та встановлення академічних контактів.

У реєстрі ORCID зберігається інформація неконфіденційного характеру: ПІБ, адреса електронної пошти, місце роботи і записи результатів дослідницької діяльності. Але сервісна служба ORCID, розуміючи, що користувачам винятково важливо контролювати розповсюдження своїх даних, надає інструменти для управління їхньою конфіденційністю, яка базується на розроблених Міністерством торгівлі США міжнародних принципах конфіденційності Safe Harbor Privacy Principles.

Отже, щоб зареєструватися і отримати унікальний міжнародний ідентифікатор науковця ORCID на сайті проекту **orcid.org**, необхідно зайти у розділ **For researchers** («Для науковців») і натиснути в ньому на посилання **Register for an ORCID iD** («Отримати ідентифікатор ORCID») (рис.).

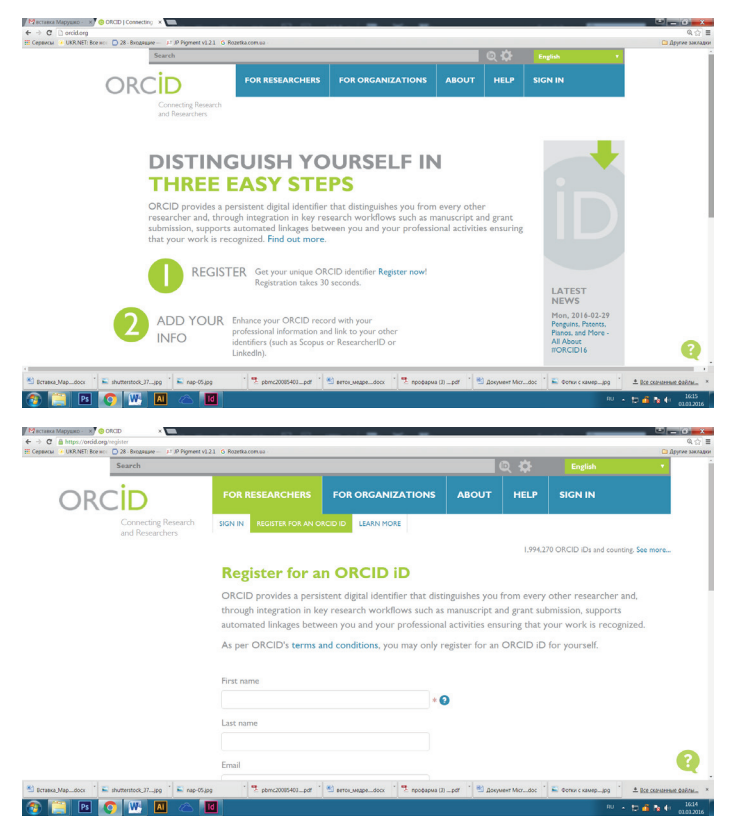

**РИСУНОК. РЕЄСТРАЦІЯ НА САЙТІ ORCID.ORG**

Після відкриття реєстраційної форми послідовно заповнюються обов'язкові поля: **First name** («Ім'я»), **Last name** («Прізвище»), **E-mail** («Електронна адреса»), **Re-enter E-mail** (підтвердження електронної адреси), **Password** («Пароль»), **Confirm password** (підтвердження пароля).

Перше поле має містити лише ім'я автора, по-батькові не використовується. Інші імена можна буде додати після реєстрації. Персональна електронна адреса, яка вводиться двічі для підтвердження, далі буде використовуватися як логін або ім'я користувача (додаткові електронні адреси вводяться після реєстрації). Новий профіль з тією ж самою електронною адресою створити не можна: якщо адреса вже була використана раніше, з'явиться попередження червоного кольору. Пароль повинен мати не менше 8 знаків і містити при цьому як цифри, так і літери та/або символи (системою буде прийнятий пароль з позначкою **Good** або **Strong**). В разі втрати пароля його можна відновити через посилання https://orcid.org/reset-password.

Далі користувач має визначити налаштування конфіденційності або доступності до персональних даних у рядку **Default privacy for new works**, обравши позначку **Public** (загальнодоступна інформація, яку може переглядати кожен учасник ORCID), **Limited** (обмежений доступ, параметри якого встановлює користувач) або **Private** (доступ до даних має лише сам користувач).

# ІНФОРМАЦІЙНИЙ ПРАКТИКУМ

Наступний крок – визначення частоти повідомлень, які ORCID надсилатиме на персональну електронну адресу. Йдеться про новини проекту або події, які можуть представляти інтерес для користувача, зміни в обліковому записі тощо. Тут можна зазначити, як часто мають надходити такі повідомлення: **Daily summary** (щоденно), **Weekly summary** (щотижня), **Quaterly summary** (щоквартально), **Never** (ніколи). Також необхідно поставити позначку в полі **I'm not a robot** («Я не робот»).

Останньою дією процесу реєстрації є підтвердження згоди з політикою конфіденційності та умовами користування, включаючи публічний доступ і використання всіх відповідних персональних даних. Аби завершити реєстрацію, необхідно прийняти умови використання, натиснувши на позначку **I consent to the privacy policy and conditions of use, including public access and use of all my data that are marked Public** («Я погоджуюся з політикою конфіденційності та умовами користування, враховуючи публічний доступ і використання всіх моїх даних із такою позначкою»).

Заповнивши поля реєстраційної форми, необхідно натиснути кнопку **Registration** («Зареєструватися»), після чого відкриється сторінка профілю учасника з особистим ідентифікатором ORCID ID, номер якого знаходиться в лівій панелі під іменем користувача.

Структура ідентифікатора ORCID являє собою номер із 16 цифр, узгоджений зі стандартом ISO (ISO 27729). Крім цифр від 0 до 9, ідентифікатор може містити велику літеру X, яка позначає число 10. ORCID ID – це URL (стандартизований спосіб запису адреси ресурсу в мережі Інтернет), тому запис виглядає як **http://orcid.org/ xxxx-xxxx-xxxx-xxxx**.

Приклади ідентифікаторів ORCID:

**http://orcid.org/0000 - 0001-7855-1679**  (ORCID ID автора цієї статті);

**http://orcid.org/0000-0002-1694-233X** (ORCID ID Thomas B. Hickey, University of Illinois: Urbana, IL, United States).

Наступним кроком є робота зі своїми даними, які можна додавати або редагувати у вікні, що відкривається після реєстрації. Для внесення даних необхідно натиснути на посилання **Update** («Оновити») в рядку **Personal Information** («Персональні дані»). Тут можна редагувати або додавати наступну інформацію: **First Name** («Ім'я»), **Last Name** («Прізвище»), **Published Name** (ім'я учасника в профілі ORCID), **Other Names** (інші імена, які використовуються, наприклад, по-батькові, дівоче прізвище, можна записати кілька варіантів через крапку з комою), **Biography** (біографія, включаючи короткий опис професійної кар'єри), **Keywords** (ключові слова, які описують основну наукову діяльність, вносяться через крапку з комою), **Country** (країна, в якій працює учасник), **Website** (короткий опис і URL, можна внести кілька посилань на інтернет-ресурси: особистий вебсайт, сайт організації, сторінка в Wikipedia або посилання на профілі в соціальних мережах Facebook, Twitter, Google+, LinkedIn та ін.), **E-mail Address** (якщо e-mail змінюється, то в подальшому вхід учасника ORCID у свій профіль буде здійснюватися за новою електронною адресою, на яку після такої зміни буде надіслано відповідне повідомлення). Вносячи персональні дані, учасник може одночасно зазначати рівень доступності. Після внесення всіх змін необхідно натиснути кнопку **Save changes** («Зберегти зміни»).

Далі варто занести до бази даних ORCID свої наукові публікації. Для додавання, редагування, видалення публікацій зі списку робіт та визначення рівня їх конфіденційності або доступності натисніть посилання **Update** («Оновити») в рядку **Works** («Роботи»). У вікні, що відкриється, можна вибрати власні публікації з результатів пошуку в наукометричній базі даних **CrossRef** і додати їх до персонального профілю ORCID, просто натиснувши на назву роботи в лівій частині вікна. Після цього необхідно зберегти перенесені дані (**Save changes**).

Наукові роботи також можна додати самостійно, натиснувши у вікні редагування списку робіт кнопку **Add manually** («Додати вручну»). Послідовно заповнюйте відповідні поля основними даними (метаданими), які відносяться до наукових публікацій, і по завершенні натисніть на кнопку **Add to list** («Додати до списку»). Під час додавання наукових публікацій до профілю ORCID можна визначати та змінювати рівень доступності до цих даних. В найближчому майбутньому в інтерфейсі ORCID також планується впровадити імпортування публікацій учасників з інших сайтів.

На завершення варто підкреслити, що для ефективного використання ідентифікатора ORCID, тобто для забезпечення надійного зв'язку між іменем науковця та результатами його наукової діяльності, слід додавати інформацію про ідентифікатор ORCID до своїх публікацій, під час подавання документів на гранти, використовувати в інших науково-дослідницьких процесах, вносити його в різні пошукові системи, наукометричні бази даних та соціальні мережі, сприяючи таким чином покращенню інформаційної комунікації на міжнародному рівні та підвищенню представленості результатів досліджень вітчизняних вчених у світовому науковому просторі.

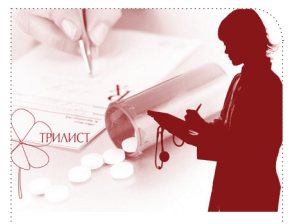

ORCID - єдиний реєстр науковців, авторів наукових праць та наукових організацій з унікальним цифровим ідентифікатором, що забезпечує зв'язок імені вченого та результатів його дослідницької діяльності

Для ефективного використання ідентифікатора ORCID автору наукових робіт слід додавати інформацію про нього до своїх публікацій

# ІНФОРМАЦІЙНИЙ ПРАКТИКУМ

## ЛІТЕРАТУРА/REFERENCES

#### 1. Дедик, П.Е.

Трансформации в современной науке и развитие библиотечных сервисов для поддержки научных исследований / П.Е. Дедик // Научная периодика: проблемы и решения. – 2013. – № 4 (16). – С. 28–35.

## Dedik, PF.

"Transformations in modern science and the development of library services to support researches." Scientific Periodicals: Problems and Solutions 4.16 (2013): 28–35.

#### 2. Колесникова, Т.А.

Интеграция украинской отраслевой научной периодики в мировое научно-информационное пространство: проблемы и решения / Т.А. Колесникова // Наука та прогрес транспорту. Вісник Дніпропетровського національного університету залізничного транспорту. – 2013. –  $N<sup>0</sup>$  6 (48). – C. 7–22.

#### **МІЖНАРОДНИЙ ІДЕНТИФІКАТОР ORCID ТА ЙОГО РОЛЬ В ІНФОРМАЦІЙНО-КОМУНІКАЦІЙНИХ ТЕХНОЛОГІЯХ**

**Р.В. Марушко**, зав. науковим відділенням медико-інформаційних технологій в педіатрії, акушерстві та гінекології ДУ «ІПАГ НАМН України»

Cтаття являє собою огляд, в якому викладені основні дані про проект «Open researcher and Contributor ID» (ORCID) або «Міжнародний реєстр вчених ORCID». Метою проекту є створення на глобальному рівні єдиного реєстру вчених, авторів наукових праць і наукових організацій з унікальним цифровим кодом, який забезпечує ефективну взаємодію між вченими і результатами їхньої дослідницької діяльності, вирішуючи при цьому проблему отримання повної і достовірної інформації про особу вченого в науковій комунікації.

У проекті ORCID беруть участь окремі дослідники, університети, національні лабораторії, комерційні дослідницькі організації, видавництва, національні наукові агентства, наукометричні бази даних, репозиторії, а також міжнародні професійні асоціації.

Система обліку ORCID надає дослідникам дві основні можливості: отримання унікального ідентифікатора і контроль за результатами дослідницької роботи; використання інтерфейсу прикладного програмування для передачі даних між різними системами обліку та встановлення авторства наукових робіт у кожній із них.

Автор докладно описує процес реєстрації в ORCID, який полягає в послідовному заповненні реєстраційних форм. Після реєстрації учаснику проекту надається унікальний ідентифікатор і персональний профіль в реєстрі ORCID.

Це дає можливість контролювати дані власних результатів дослідницької роботи, які можна вводити в реєстр ORCID, редагувати свою персональну інформацію, передавати дані з однієї системи обліку в інші та встановлювати авторство наукових робіт у кожній із них, налагоджувати комунікацію з іншими дослідниками або організаціями.

Для забезпечення зв'язку між іменем ученого і результатами його наукової діяльності інформацію про ідентифікатор ORCID слід додавати при відправленні публікацій, під час подачі документів на гранти, використовувати в інших науково-дослідних процесах, вносити його в різні пошукові системи, наукометричні бази даних і соціальні мережі. Це сприятиме поліпшенню інформаційних зв'язків на міжнародному рівні, підвищенню представленості результатів вітчизняних досліджень у світовому науковому просторі.

**Ключові слова**: міжнародний реєстр вчених, ідентифікатор ORCID, наукометричні бази даних.

### **МЕЖДУНАРОДНЫЙ ИДЕНТИФИКАТОР ORCID И ЕГО РОЛЬ В ИНФОРМАЦИОННО-КОММУНИКАЦИОННЫХ ТЕХНОЛОГИЯХ**

**Р.В. Марушко**, зав. научным отделением медико-информационных технологий в педиатрии, акушерстве и гинекологии ГУ «ИПАГ НАМН Украины»

Статья представляет собой обзор, в котором изложены основные данные о проекте «Open researcher and Contributor ID» (ORCID) или «Международный реестр ученых ORCID». Целью проекта является создание на глобальном уровне единого реестра ученых, авторов научных трудов и научных организаций с уникальным цифровым идентификатором, который обеспечивает эффективное взаимодействие между учеными и результатами их исследовательской деятельности, решая при этом проблему получения полной и достоверной информации о личности ученого в научной коммуникации.

В проекте ORCID участвуют отдельные исследователи, университеты, национальные лаборатории, коммерческие исследовательские организации, издательства, национальные научные агентства, наукометрические базы данных, репозитории, а также международные профессиональные ассоциации.

Система учета ORCID предоставляет исследователям две основные возможности: получение уникального идентификатора и контроль за результатами исследовательской работы; использование интерфейса прикладного программирования для передачи данных между различными системами учета и установления авторства научных работ в каждой из них.

Автор подробно описывает процесс регистрации в ORCID, который заключается в последовательном заполнении регистрационных форм. После регистрации участнику проекта предоставляется уникальный идентификатор и персональный профиль в реестре ORCID.

Это дает возможность контролировать данные собственных результатов исследовательской работы, которые можно вводить в реестр ORCID, редактировать свою персональную информацию, передавать данные из одной системы учета в другие и устанавливать авторство научных работ в каждой из них, налаживать коммуникацию с другими исследователями или организациями.

Для обеспечения связи между именем ученого и результатами его научной деятельности информацию об идентификаторе ORCID следует добавлять при отправке публикаций, подаче документов на гранты, использовать в других научно-исследовательских процессах, вносить его в различные поисковые системы, наукометрические базы данных и социальные сети. Это будет способствовать улучшению информационных связей на международном уровне, повышению представленности результатов отечественных исследований в мировом научном пространстве.

**Ключевые слова**: международный реестр ученых, идентификатор ORCID, наукометрические базы данных.

## **INTERNATIONAL IDENTIFIER ORCID AND ITS ROLE IN THE GLOBAL SCHOLARLY COMMUNICATION**

R.V. Marushko, head of the Research Department of Medical and Information Technologies in Pediatrics, Obstetrics and Gynecology, SI "Institute of Pediatrics, Obstetrics and Gynecology of the NAMS of Ukraine"

The article is a review that in the initial part presents main data about the project named ORCID. Open Researcher and Contributor ID which is full name of the project aims to solve the name ambiguity problem in research and scholarly communications by creating a central registry of unique identifiers for individual researchers and an open and transparent linking mechanism between ORCID and other current researcher ID schemes. These identifiers, and the relationships among them, can be linked to the researcher's output to enhance the scientific discovery process and to improve the efficiency of research funding and collaboration within the research community.

ORCID project involved researchers, universities, national laboratories, commercial research organizations, publishers, national scientific agencies, scientometric databases, repositories, and international professional associations.

ORCID accounting system provides researchers two main features: a unique identifier to obtain and monitor the results of research; using an application programming interface for transferring data between different accounting systems, and attribution of scientific papers in each of them.

Author of the paper describes in details the process of registration in ORCID which consists in filling out serial forms. ORCID provides a persistent digital identifier that distinguishes one researcher from every other researcher and, through integration in key research workflows such as manuscript and grant submission, supports automated linkages between researcher and professional activities ensuring that researcher's work is recognized.

To ensure the connection between the name of the scientist and the results of his scientific activity ORCID ID information should be added while sending manuscript for publication, applying for grants and other research processes, introduce it to the various search browsers, scientometric databases and social networks. This will help to improve scientific international relationships, increase the representation of Ukrainian research work results in the global scholarly communication.

**Keywords**: international register of scientists, ORCID identifier, scientometric databases.

#### Kolesnikova, T.A.

"Integration Ukrainian branch of scientific periodicals in the world of scientific and information space: problems and solutions." Science and Progress of Transports. Bulletin of Dnipropetrovsk National University of Railway Transport 6.48 (2013): 7–22.

#### 3. Костенко, Л.И.

Картина науки в библиометрических портретах ученых / Л.И. Костенко, А.И. Жабин, Е.А. Кухарчук, Т.В. Симоненко // Библиотеки национальных академий наук: проблемы функционирования. – 2014. – Вып. 12. – C. 70–78.

Kostenko, L.I., Zhabin, A.I., Kukharchuk, E.A., Simonenko, T.V.

"Picture of science in bibliometric portraits of scientists." Library of the National Academies of Sciences: functioning problems 12 (2014): 70–8.